**このたびはお試しサービスのご利用、誠にありがとうございます。**

### **5Wデジタル業務用簡易無線** 1C-D70BT簡単取扱説明書

## **1. 無線機の使い方**

## **1 電源を入れる**

時計回りにまわすと「ピピッ」と鳴り、電源が入ります。 電源を切るときは、反時計回りにまわしきります。

### **2 チャンネルを合わせる**

出荷時にチャンネルは設定してあります。 **そのままで交信できます。**

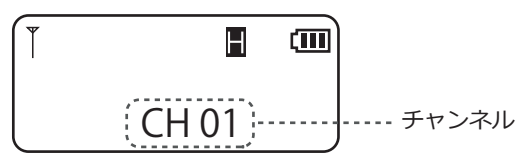

※チャンネルを変えるときは、CH 切替ツマミをまわして、 相手と同じチャンネルに合わせます。

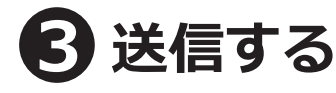

Bluetooth ヘッドセット VS-3 の PTT ボタンを押しながら話し、 話し終わったら PTT ボタンをはなします。 受信している間は送信できません。

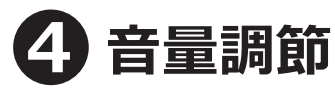

時計回りにまわすと音量が大きくなります。

# **3**[電源] ボタン LEDランプ

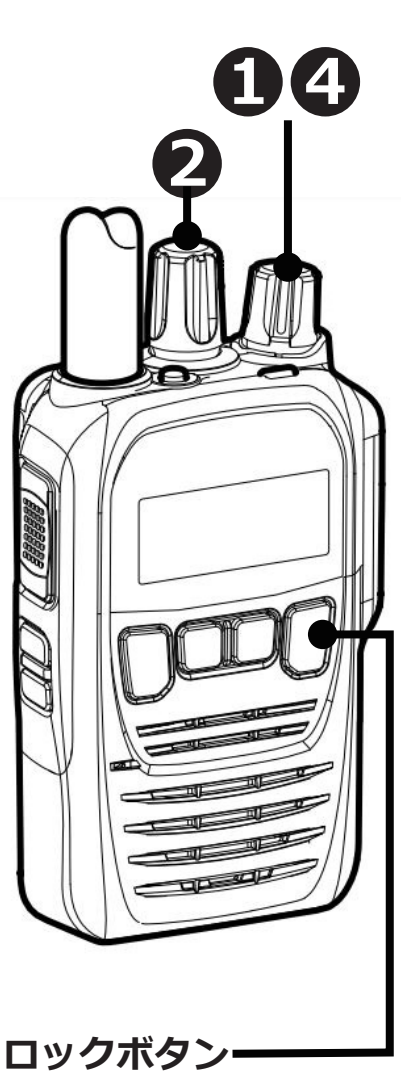

約 1 秒間押し続けると「ピピッ」と 鳴ってキーロックされます。 再度約 1 秒間押し続けると ロックは解除されます。

## **2.Bluetooth の設定**

出荷時に無線機本体と Bluetooth ヘッドセットのペアリングを行っています。 **そのままでご使用になれます。**設定を変更したい場合は、下記の方法で設定をしてください。

#### **1 Bluetooth ヘッドセット VS-3 をペアリングモードにする**

**1) LED** ランプが赤 / 青交互に点滅するまで、VS-3 の[電源]を長く(約 6 秒)押します。 **②「ビパ」と音がして、LED ランプが赤 / 青交互に点滅したら、ボタンから手をはなします。** 

### **5Wデジタル業務用簡易無線** IC-D70BT**簡単取扱説明書**

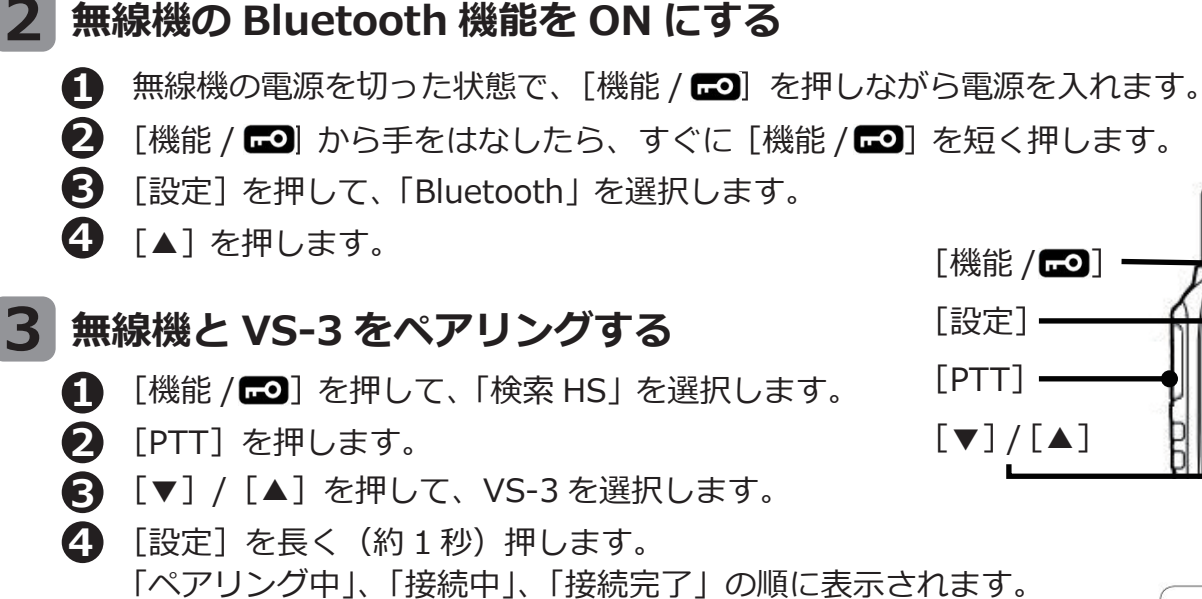

**5** [設定]を 1 回押して「Bluetooth」表示に戻り、[PTT]を押します。 設定モードが解除され、待受画面に戻ります。

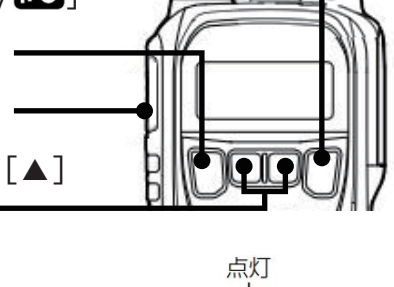

設定

**Bluetooth** 

 $\overline{d}$ П

0N

※一度ペアリングした Bluetooth ヘッドセットとは、それ以降ペアリングする必要はありません。 ※電源を切るなどして、Bluetooth 接続を切断した場合は、無線機本体側のスピーカーから 音が出るように切り替わります。

## **3. 使い方のポイント**

**2 1**

- **・充電するときは、必ず本体の電源を切ってください。**
- **・充電が終わったら、充電器から抜いてください。** 差しっぱなしは故障の原因となります
- **・PTT ボタンを押してから、一呼吸おいて話し始めます。** 話の頭が聞こえなくなるのを防ぎます。
- **・マイクから口元を 5 ~ 10cm 離して、普通の大きさの声で話します。** 近づきすぎたり大きい声を出したりすると、音が割れて相手に聞こえづらくなります。
- **・交信のはじめは、誰から誰への呼びかけか、わかるようにします。** 無線機の声は誰の声かわかりにくいため、交信のはじめには名のるようにします。 例:「こちら本部、○○応答願います」など
- **・送信のおわりに「どうぞ」「以上」などをつけると交信がスムースです。**
- **・相手の応答がない場合は、しばらく待ってから、再度呼び出します。** あわてて何度も呼び出すと、相手が発信できません。

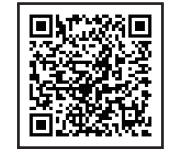